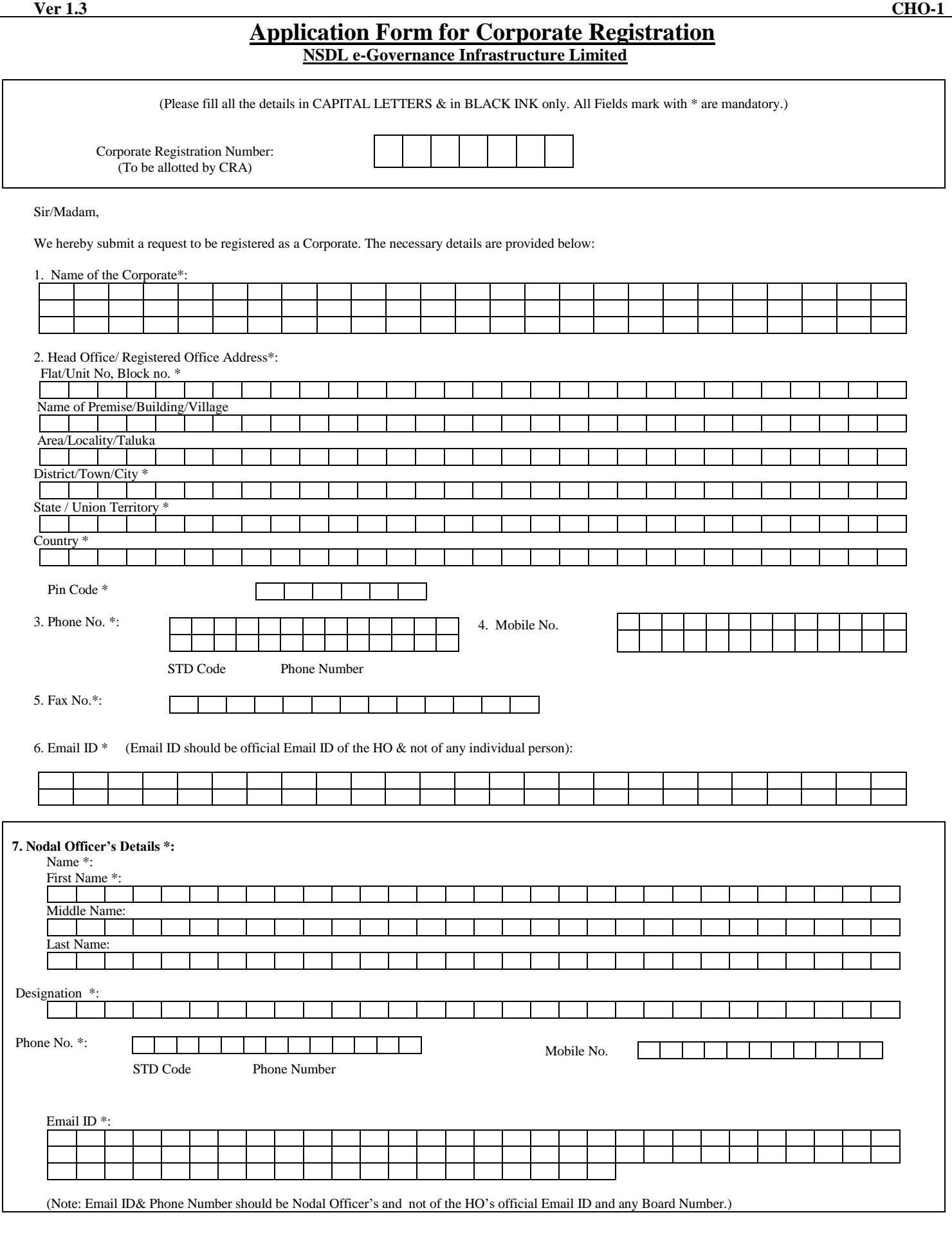

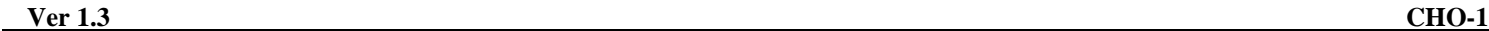

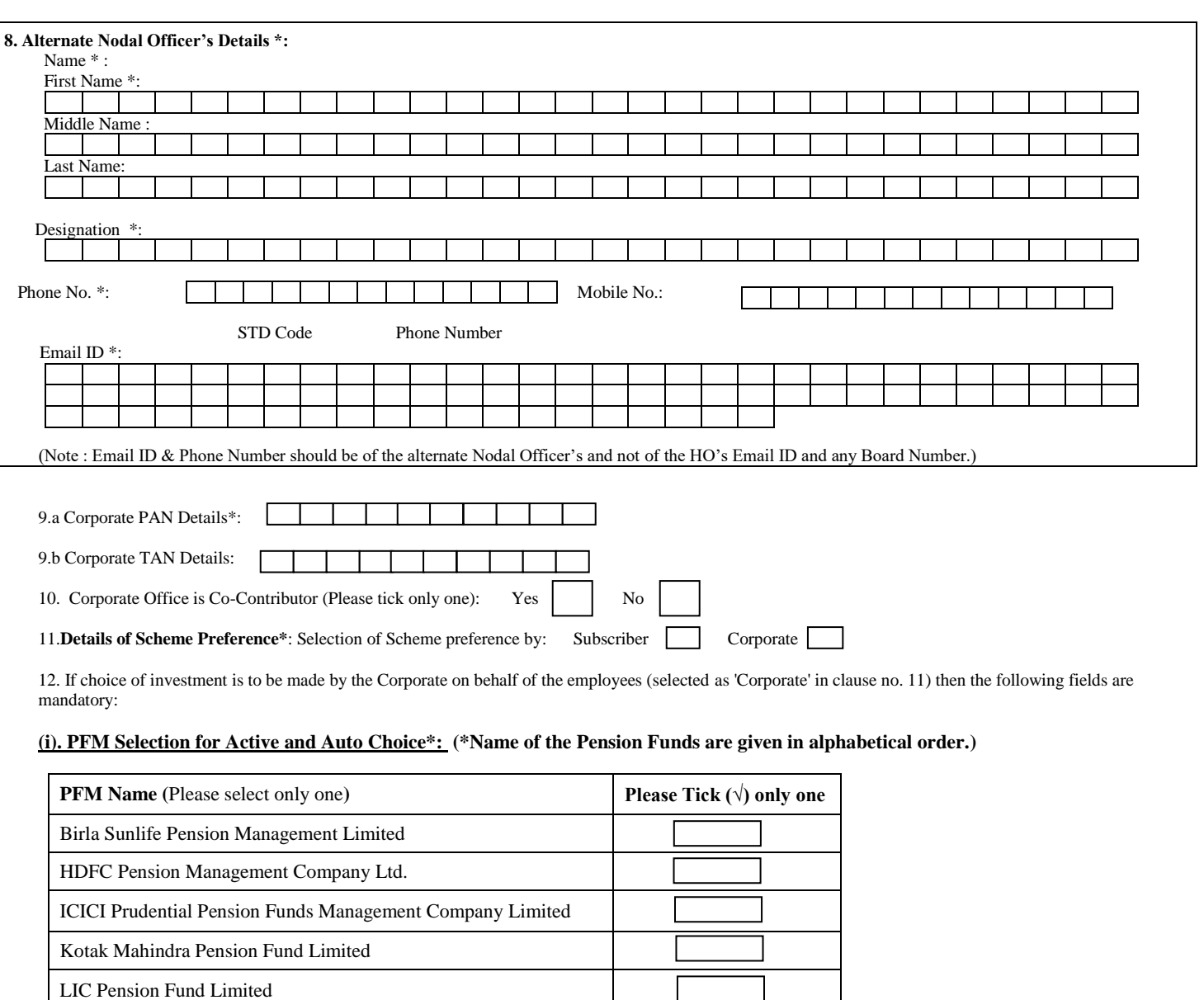

(Selection of PFM is mandatory both in Active and Auto Choice. In case you do not indicate a choice of PFM, your application form shall be summarily rejected).

**(ii). Investment Option** (Please Tick  $(\sqrt{})$  in the box given below showing your investment option):

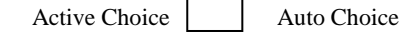

Please note:

Reliance Capital Pension Fund Limited SBI Pension Funds Private Limited UTI Retirement Solutions Limited

- 1. In case you select Active Choice fill up section (iii) below and if you select Auto Choice fill up section (iv) below.
- 2. In case you do not indicate any investment option, your fund will be invested in Auto Choice (LC 50).
- 3. In case you have opted for Auto Choice and fill up section (iii) below relating to Asset Allocation, the Asset Allocation instructions will be ignored and investment will be made as per Auto Choice (LC 50).
- 4. In case scheme preference is to be selected by Subscriber, then the Corporate should accordingly advise its Subscribers to provide the necessary information while filling up the Subscriber Registration Form.

**(iii). Asset Allocation (**to be filled up only in case you have selected the 'Active Choice' investment option.**):**

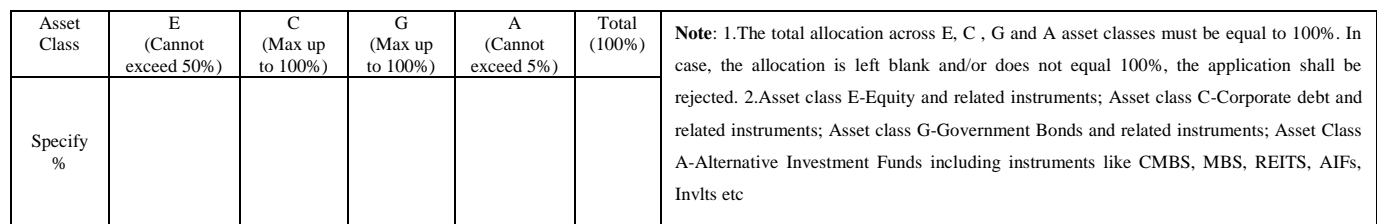

**(iv). Auto Choice Option** (to be filled up only in case you have selected the 'Auto Choice' investment option. In case, you do not indicate a choice of LC, funds will be invested as per LC 50.)

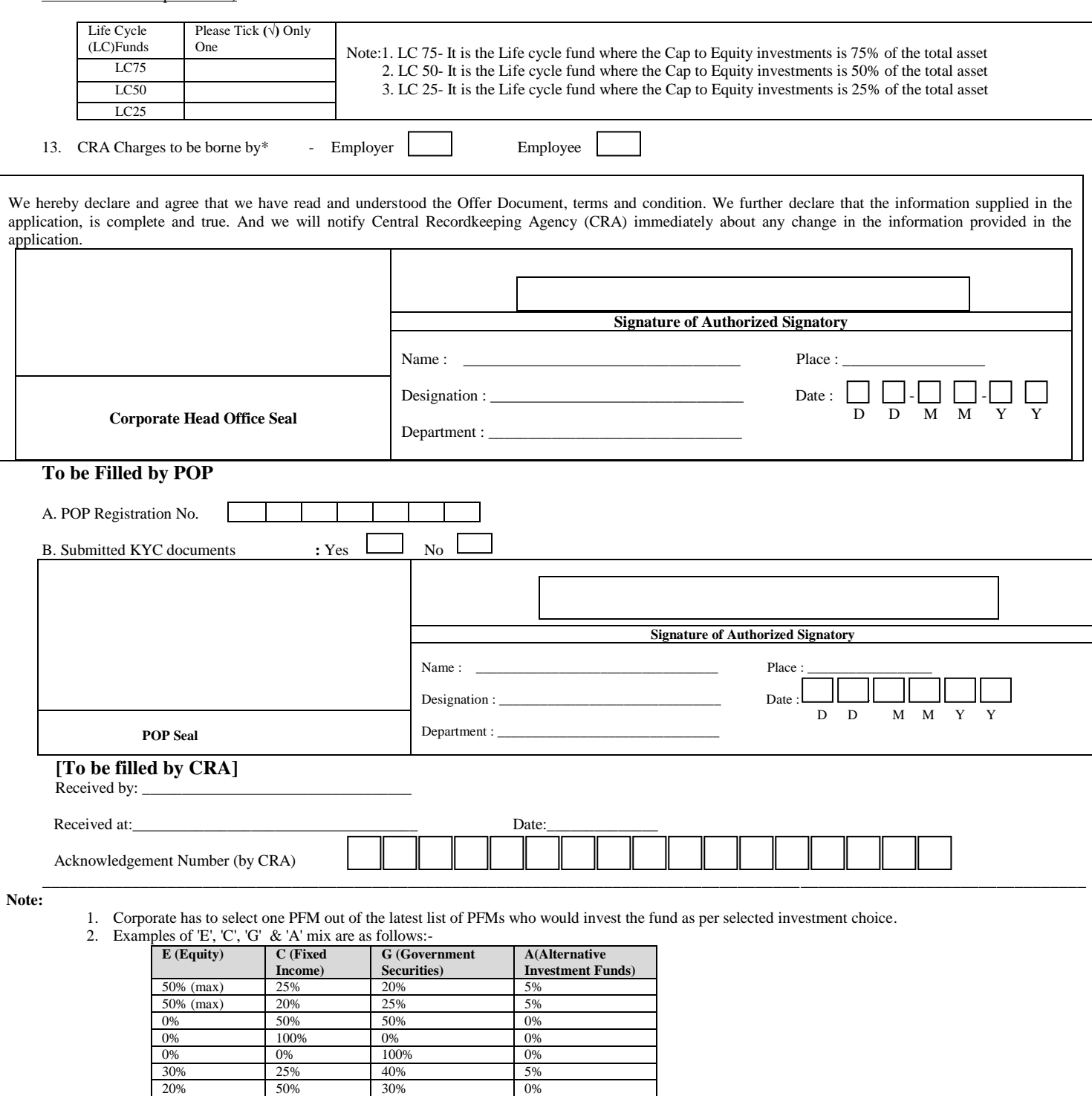

**Document to be Submitted to POP : Documents as a proof for KYC on the status of corporate/entity.**